# O'ZBEKISTON RESPUBLIKASI OLIY VA O'RTA MAXSUS TA'LIM VAZIRLIGI

# **GULISTON DAVLAT UNIVERSITETI**

# Axborot texnologiyalari kafedrasi

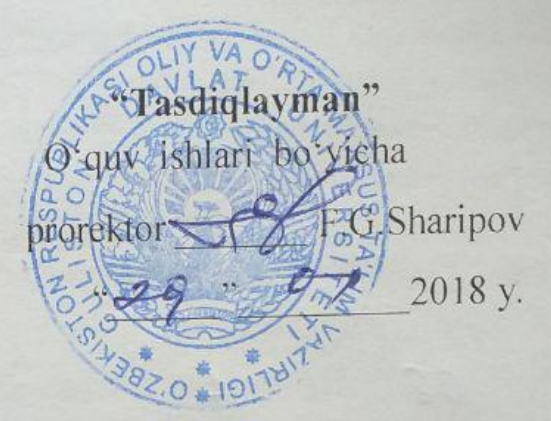

# ZAMONAVIY DASTURLASH TILLARI

# (Tanlov fani) fani boʻyicha

### ISHCHI O'QUV DASTURI

100000 - Gumanitar Bilim sohasi: 110000 - Pedagogika Ta'lim sohasi: Magistratura mutaxassisligi: 5A1107001 - Ta'limda axborot texnologiyalari

#### Semestr I

Umumiy yuklama hajmi: 208 Umumiy o'quv soati: 108 Shu jumladan:

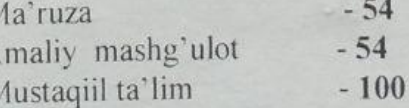

"Zamonaviy dasturlash tillari" tanlov fanning ishchi o'quv dasturi namunaviy o'quv rejasiga muvofiq ishlab chiqildi.

Tuzuvchi: Abdurahimov D.B. - GulDU "Axborot texnologiyalari" kafedrasi мудири, pedagogika fanlari nomzodi

Tagrizchi: Toshtemirov D.E.- GulDU "Axborot texnologiyalari" kafedrasi dotsenti, pedagogika fanlari nomzodi

Fanning ishchi o'quv dasturi "Axborot texnologiyalari" kafedrasining 2018 yil "IF" 08 dagi " 4 " - sonli yig'ilishida muhokama qilindi va Fizika-matematika fakulteti Ilmiy - metodik Kengashida koʻrib chiqish uchun tavsiya qilindi

Kafedra mudiri:

D. Abduraximov

Fanning ishchi o'quv dasturi "Fizika-matematika" fakulteti Ilmiy-uslubiy Kengashining 2018 yil " $28$ "  $08$  dagi " | " - sonli majlisida tasdiqlandi.

Fakultet Ilmiy-uslubiy Kengashi raisi:

D.E.Toshtemirov

Fanning ishchi o'quv dasturi Guliston davlat universiteti O'quv-metodik Kengashining 2018 yil " $\mathcal{L}$ " avgustdagi  $\mathcal{L}$  - sonli majlisida muhokoma etildi va maqullandi.

## **I. O"quv fanining dolzarbligi va oliy kasbiy ta"limdagi o**"**rni**

Mustаqil Rеsrublikаmizdа yuz bеrаyotgаn siyosiy, iqtisоdiy, ilmiy-tехnikаviy vа mаdаniy o"zgаrishlаr Оliy tа"lim tizimidа hаm o"z аksini tоpmоqdа. O"zbеkistоndа uzluksiz tа"lim-tаrbiya tizimini yarаtish, shu аsоsidа tа"lim sifаtini jаhоn аndоzаlаri dаrаjаsigа еtkаzish tа"lim sistеmаsining еng dоlzаrb vаzifаsigа аylаndi. Bu еsа bаrchа mutахаssisliklаr qаtоri Informatika va dasturlash bo"yichа kаdrlаr tаyyorlаsh sifаtini оshirishni hаm tаqоzо еtаdi. Bu maqsad vazifalar ushbu fan dasturi mazmunini ham belgilaydi. Аlgоritm kоnsеpsiyasining vujudgа kеlishi bilаn аlgеbrа, sоnlаr nаzаriyasi, gеоmеtriya vа mаtеmаtikаning bоshqа sоhаlаrigа tеgishli bir qаtоr muаmmоlаrning еchimli yoki еchimli еmаsligini аniqlаshtirish imkоnini bеrdi. Аlgоritmlаr nаzаriyasi fаоliyat sоhаsi ЕHMlаr vujudgа kеlishi bilаn yanаdа kеngаydi.

Yuqоridаgi fikrlar "Zamonaviy dаsturlаsh tillari" tanlov fаnining аsоsiy mаzmunini bеlgilаshga yordam beradi. "Zamonaviy dаsturlаsh tillari" tanlov fan sifatida "5A110701-Ta"limda axborot texnologiyalari" mutaxassislik ta"lim yo"nalishida o"qitiladi.

# **II. O**"**quv fanining maqsadi va vazifasi**

"Zamonaviy dаsturlаsh tillari" tanlov fanini o"qitishdan maqsad – talabalarga dasturlashning ilmiy-nazariy asoslarini, informatika o"qituvchisining kasbiy sohasida egallashi lozim bo"lgan bilimlar, amalda qo"llash uchun ko"nikma va makalalarni shaklantirish hamda rivojlantirishdan iborat.

Ushbu maqsadga erishish uchun fan talabalarni ob"ektga yo"naltirilgan dasturlash tillarida ishlash, amaliy masalalarga dasturlar tuzishga oid nazariy bilimlar, amaliy ko"nikma va malakalarini shakllantirish vazifalarini bajaradi.

Fan bo"yicha talabalarning bilim, ko"nikma va malakalariga quyidagi talablar qo"yiladi. *Talaba:*

- ob"yektga yo"naltirilgan dasturlash tillarining nazariy asoslari, ob"yektlarni loyihalash, matematik va interfeys ob'yektlari, voqealar va xabarlar, ob'yektga yo"naltirilgan muhitlarda xabarlarni uzatish, ularga ishlov berish mexanizmlari, ob"yektlar iyerarxiyasi asosida dasturlarni loyihalash, muayyan ob"yektga yo"naltirilgan dasturlash tillari to"g"risida *tasavvurga ega bo'lishi;*
- ob"yektga yo"naltirilgan dasturlash tillarida chiziqli, tarmoqlanuvchi va takrorlanuvchi va modulli dasturlar tuza olishni, dasturlashning ob"yektga yo"naltirilgan paradigmasini, ob"yektga yo"naltirilgan muhitlarda dasturlarni loyihalashni *bilishi va ulardan foydalana olishi;*
- ob"yektga yo"naltirilgan dasturlash tillari muhitida ishlash, masalalarni tahlil qila olish, muayyan dasturlash tillari yordamida masalalarning dasturini tuzish va natijalarni taqqoslay olish *ko'nikmalariga ega bo'lishi lozim.*

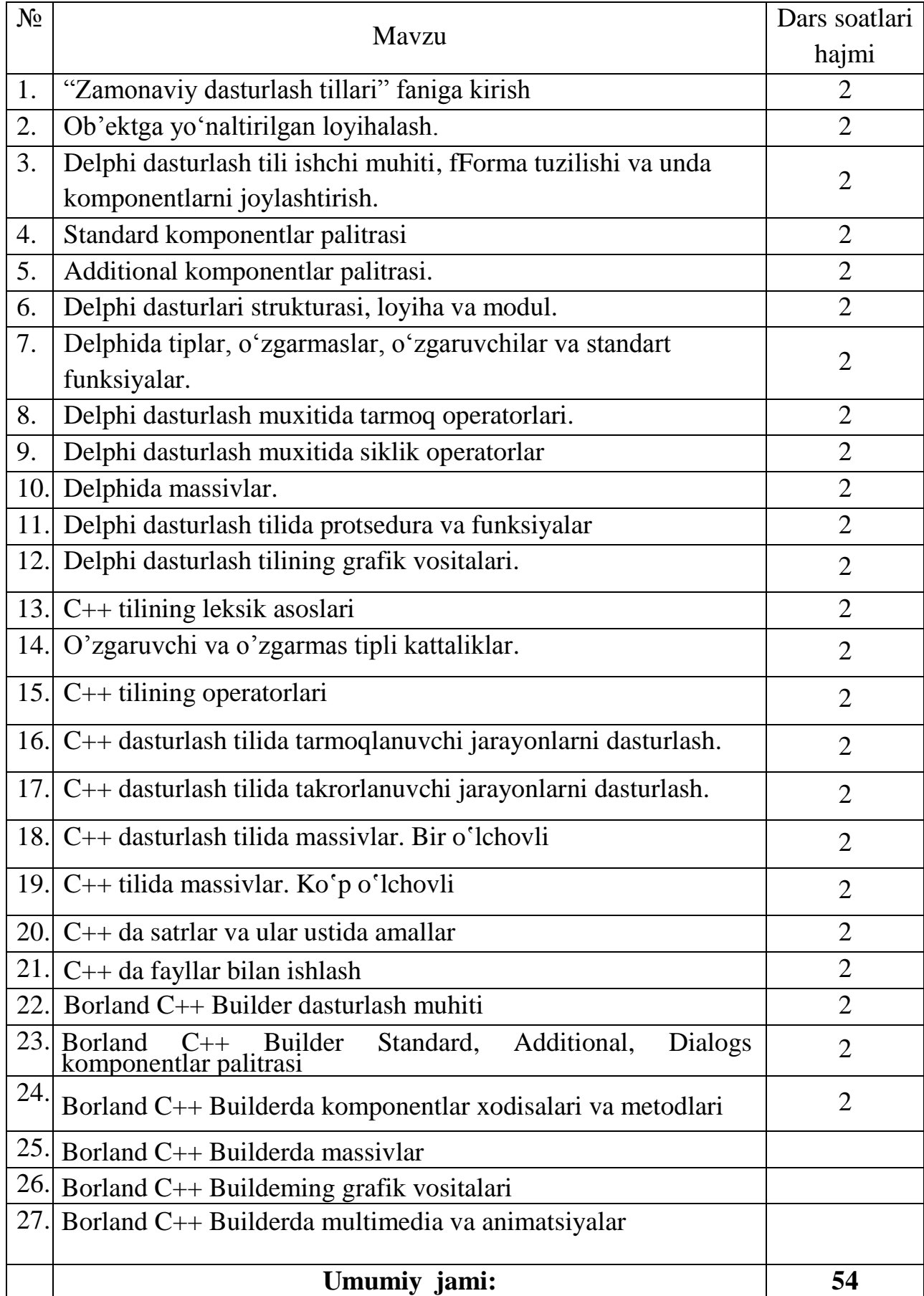

# **3. Ma"ruza mashg"ulotlari**

# **4. Amaliy mashg"ulotlar**

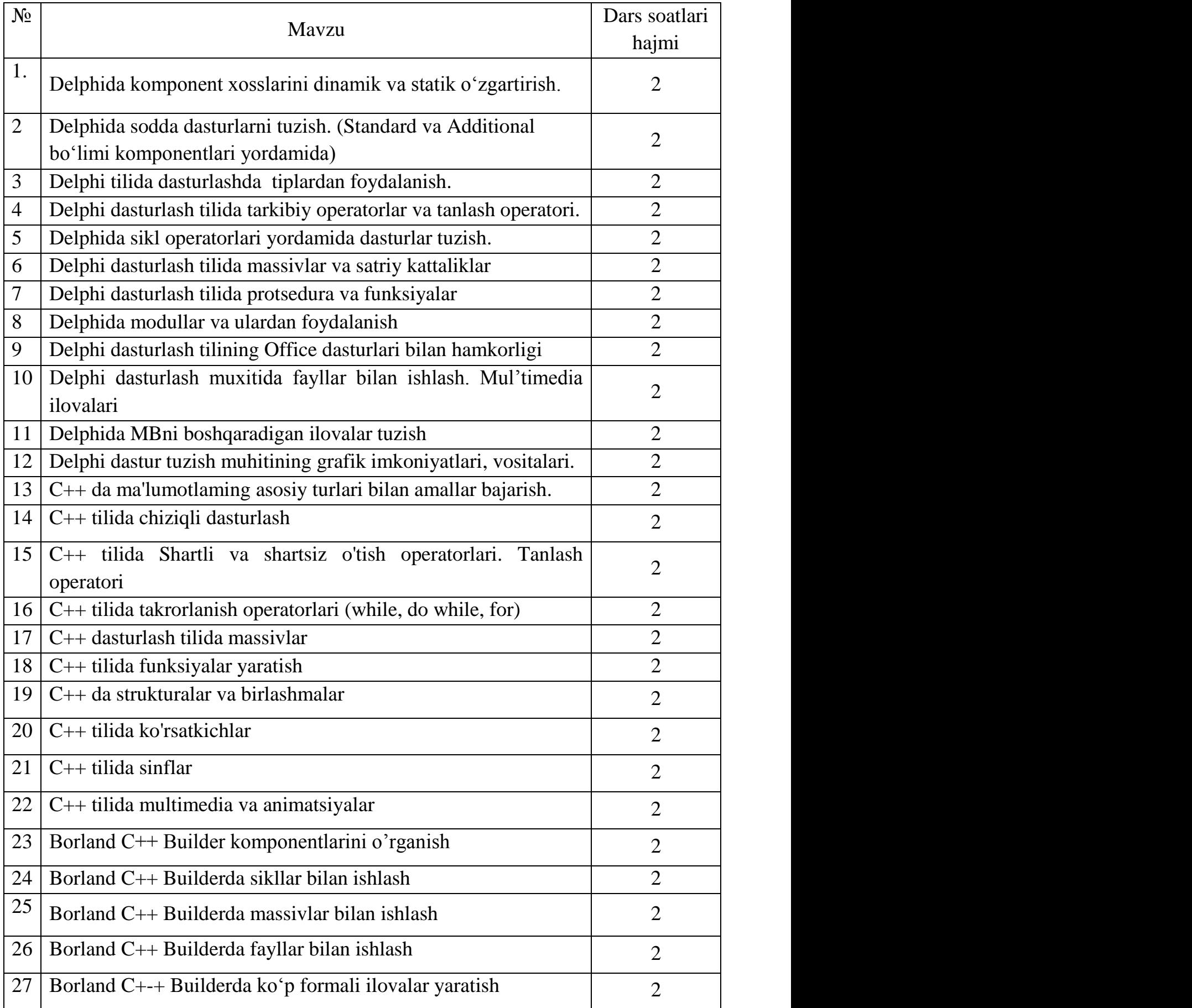

### **Amaliy mashg"ulotlar bo"yicha ko"rsatma va tavsiyalar**

Amaliy mashg'ulotlarda talabalar muayyan masala bo"yicha mavjud bo"lgan yoki mustaqil tarzda kichik ishchi guruhlari yordamida hosil qilingan algoritmlarni muhokama qiladilar. Mazkur mavzularga oid test masalalar tuzib, ular asosida tuzilgan dasturlar majmuasini tuzadilar va kompyuterda olingan natijalarni birgalikda tahlil qiladilar.

Amaliy mashg'ulotlarni tashkil etish bo"yicha kafedra professor-o"qituvchilari tomonidan ko"rsatma va tavsiyalar ishlab chiqiladi. Unda talabalar asosiy ma"ruza mavzulari bo"yicha olgan bilim va ko"nikmalarini amaliy masalalarga dasturlar tuzish orqali bilimlarini yanada boyitadilar. Shuningdek, darslik va o"quv qo"llanmalar asosida talabalar bilimlarini mustahkamlashga erishish, tarqatma materiallardan foydalanish, ilmiy maqolalar va tezislarni chop etish orqali talabalar bilimini oshirish, masalalarning dasturini tuzish, mavzular bo"yicha ko"rgazmali qurollar tayyorlash va boshqalar tavsiya etiladi.

Amaliy mashg"ulotlar multimedia qurulmalari bilam jihozlangan auditoriyada bir akadem guruhga bir o"qituvchi tomonidan o"tkazilishi lozim. Mashg"ulotlar faol va interfaktiv usullar yordamida o"tilishi, mos ravishda munosib pedagogik va axborot texnologiyalar qo"llanilishi maqsadga muvofiq.

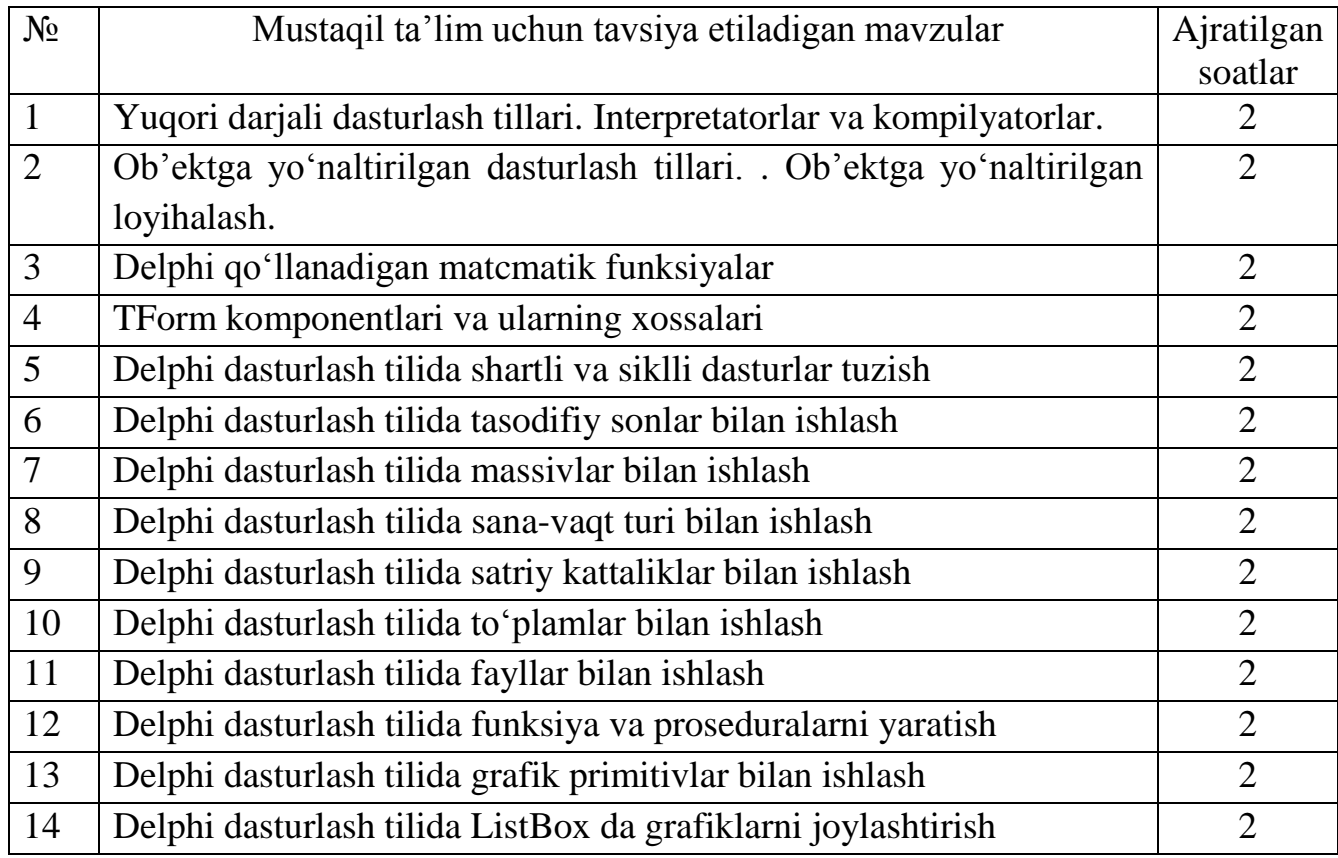

## **5. Mustaqil ta"lim**

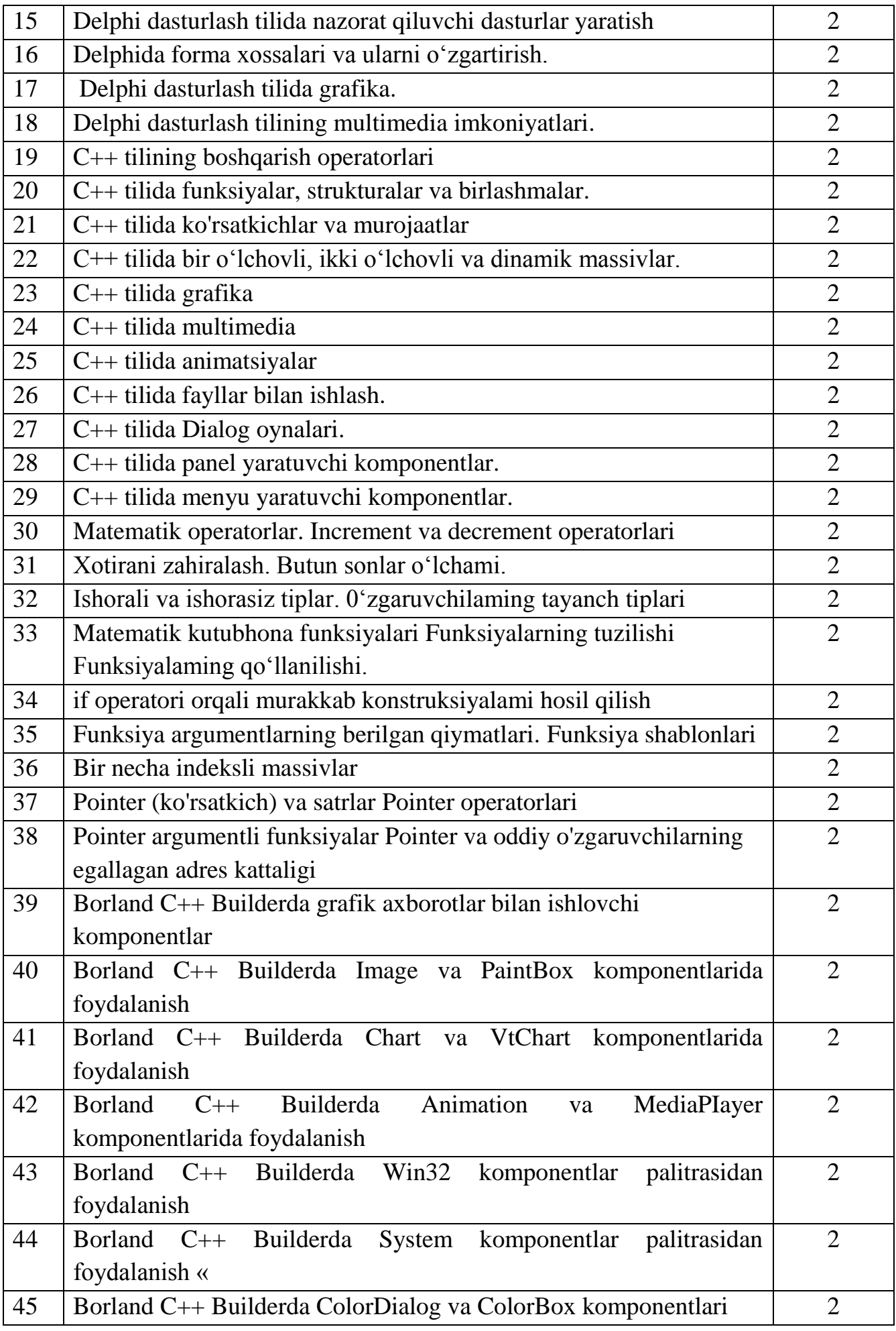

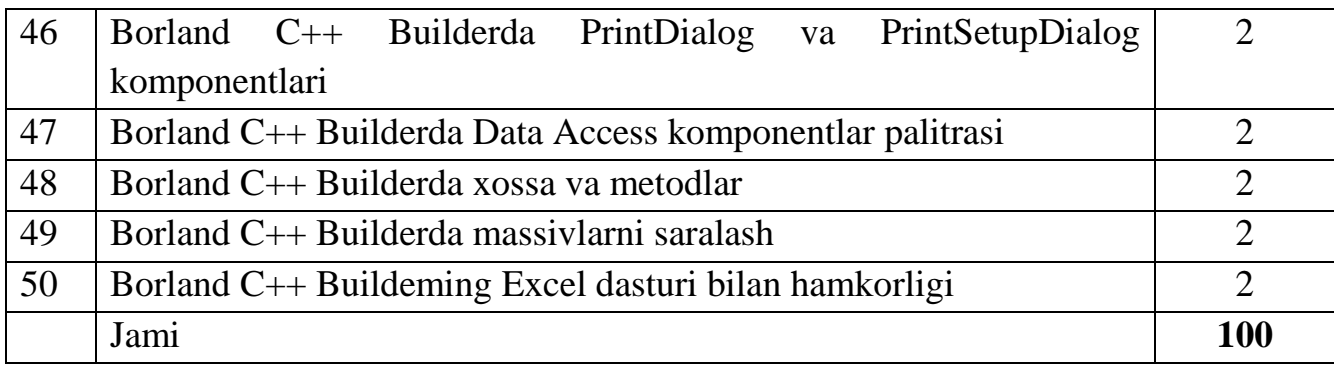

# **Mustaqil ta"lim topshiriqlari bo"yicha tavsiyalar**

Darslik va o'quv qo'llanmalardan foydalanib, barcha mavzularni o'rganish. Tarqatma materiallar bo"yicha ma"ruza qismlarini o"zlashtirish

Talabalarning mustaqil ishlari har bir ma"ruza mavzusi asosida tashkil etiladi. Fanni o"rganish jarayonida mustaqil ishlarning bir necha turlaridan foydalaniladi:

- 1) adabiyotlar bilan ishlash;
- 2) ijodiy ish;
- 3) ishlarni elektron koʻrinishda bajarish;
- 4) ba"zi mavzular bo"yicha referatlar tayyorlash.

Mustaqil ta"limlarni tashkil etishda internet va axborot manbalaridan doimiy foydalaniladi.

Mustaqil o"zlashtiriladigan mavzular bo"yicha talabalar tomonidan referatlar tayyorlash va uni taqdimot qilish tavsiya etiladi.

### **6. Fanni o"qitish jarayonini tashkil etish va o"tkazish bo"yicha tavsiyalar**

"Zamonaviy dаsturlаsh tillari" tanlov fanini o"rganish davomida mashg"ulotlar paytida axborot (taqdimot, multimedia texnologiyalari) va ta"limning zamonaviy texnologiyalari (rivojlantiruvchi ta"lim texnologiyalari, fanni to"liq o"zlashtirishga yo"naltirilgan texnologiyalar, shaxsga yo"naltirilgan ta"lim texnologiyalari) hamda interfaol metodlar ("Aqliy hujum","BBB", "Venn diagrammasi", "T-chizma", "Insert", "Bir-biridan so"rash", "FSMU", "Bumerang", "Klaster") qo"llaniladi. Bundan tashqari darsliklar, o"quv qo"llanmalari, ma"lumotnomalar, pedagogik entsiklopediyalar va lug"atlar, ma"ruza matnlari, tarqatma materiallaridan foydalaniladi.

Ma"ruza darslarida zamonaviy kompyuter texnologiyalari yordamida prezentatsion va elektron-didaktik texnologiyalaridan, amaliy mashg`ulotlarda zamonviy pedagogik va innovatsion texnologiyalaridan, laboratoriya mashg`ulotlarida zamonaviy kompyuter sinflaridan foydalanish ko`zda tutilgan. Shuningdek buguni kun talabiga javob beradigan dasturlash tillaridan Paskal, Delphi, C++ dasturlash tillarini o`rnatuvchi disk ham bo`lishi lozim.

### **7. Baholash mezonlari**

**Talabaning "Zamonaviy dаsturlаsh tillari" tanlov fani bo"yicha bilim, ko"nikma va malakalarini baholashda quyidagi mezonlarga asoslaniladi:**

**5(a"lo) baho uchun** talaba Borland C++ Builder va Delphi dasturlash tilining ishchi muhiti, undagi oynalar, komponentlar palitrasi, palitra bo"limlari va komponentlar xossalari, dastur strukturasi, loyiha va modul, forma xossalarini o"zgartirish, formaga komponent joylashtirish va unda komponent xossalaridan foydalanish, Borland C++ Builder va Delphi tili operatorlari, tiplar, ularning berilishi va ular bilan bajariladigan amallar, tarkibiy va bo"sh operatorlar, shartli, tanlash(case), o"tish, tarmoqlanish, sikl operatorlari, massivlar, ulami tavsiflash, massivlarni berilish usullari, prosedura va funksiyalar, Borland C++ Builder va Delphi tilining grafik vositalari, C++ tili, uning leksik asosi, C++ tilining boshqarish operatorlari, funksiyalar, strukturalar va birlashmalar, ko"rsatkichlar va murojaatlar, bir o"lchovli, ikki o'lchovli va dinamik massivlar, satriy kattaliklar, sinflar, grafika, multimedia va animatsiyalar, fayllar bilan ishlash haqidagi nazariy bilimlarga ega boMishi, ushbu nazariy bilimlarni amalda qo'llay olishi, kasbiy soxalarida fanning amaliy imkoniyatlaridan foydalana olishi, mustaqil ishlash ko"nikmalariga ega bo"lishi.

**4(yaxshi) baho uchun** talaba Borland C++ Builder va Delphi dasturlash tilining ishchi muhiti, undagi oynalar, komponentlar palitrasi, palitra boMimlari va komponentlar xossalari, dastur strukturasi, loyiha va modul, forma xossalarini o'zgartirish, formaga komponent joylashtirish va unda komponent xossalaridan foydalanish, Borland C++ Builder va Delphi tilining operatorlari, tiplar, ularning berilishi va ular bilan bajariladigan amallar, prosedura va funksiyalar, Borland C++ Builder va Delphi tilining grafik vositalari, C++ tili, uning leksik asosi, C++ tilining boshqarish operatorlari, funksiyalar, strukturalar va birlashmalar, ko'rsatkichlar va murojaatlar, bir oMchovli, ikki oMchovli va dinamik massivlar, satriy kattaliklar, sinflar, grafika, multimedia va animatsiyalar haqidagi nazariy bilimlarga ega boMishi; ushbu nazariy bilimlarni amalda qoMlay olishi; kasbiy soxalarida fanning amaliy imkoniyatlaridan foydalana olishi.

**3(qoniqarli) baho uchun** talaba Borland C++ Builder va Delphi dasturlash tilining ishchi muhiti, undagi oynalar, komponentlar palitrasi, palitra bo"limlari va komponentlar xossalari, Borland C++ Builder va Delphi dasturlari strukturasi, loyiha va modul, forma xossalarini o'zgartirish, formaga yangi komponent joylashtirish va unda komponent xossalaridan foydalanish, Borland C++ Builder va Delphi dasturlash tilining operatorlari, C++ tili va uning leksik asosi, C++ tilining boshqarish operatorlari, funksiyalar, bir oMchovli, turli hil masalalarga Delphi va C++ dasturlash tillarida algoritmlar tuza olishi, dasturlar va ularning operatorlarini farqlay olish, dasturlash tillari yordamida amaliy masallalarga dasturlar tuza olish haqidagi qisman tassavurga ega boMishi, amaliyotda ayrim dasturlarni qo"llay olishi.

Fanning nazariy qismini tushunmaydigan, amaliy qo"llash imkoniyatlari juda past, dasturlarni mustaqil ravishda ishlata olmaydigan talabalarga **qoniqarsiz (0-2) baho** qo'yiladi.

#### **Talabaning amaliy mashg"ulotlarni o"zlashtirish darajasi quyidagi mezon asosida aniqlanadi**

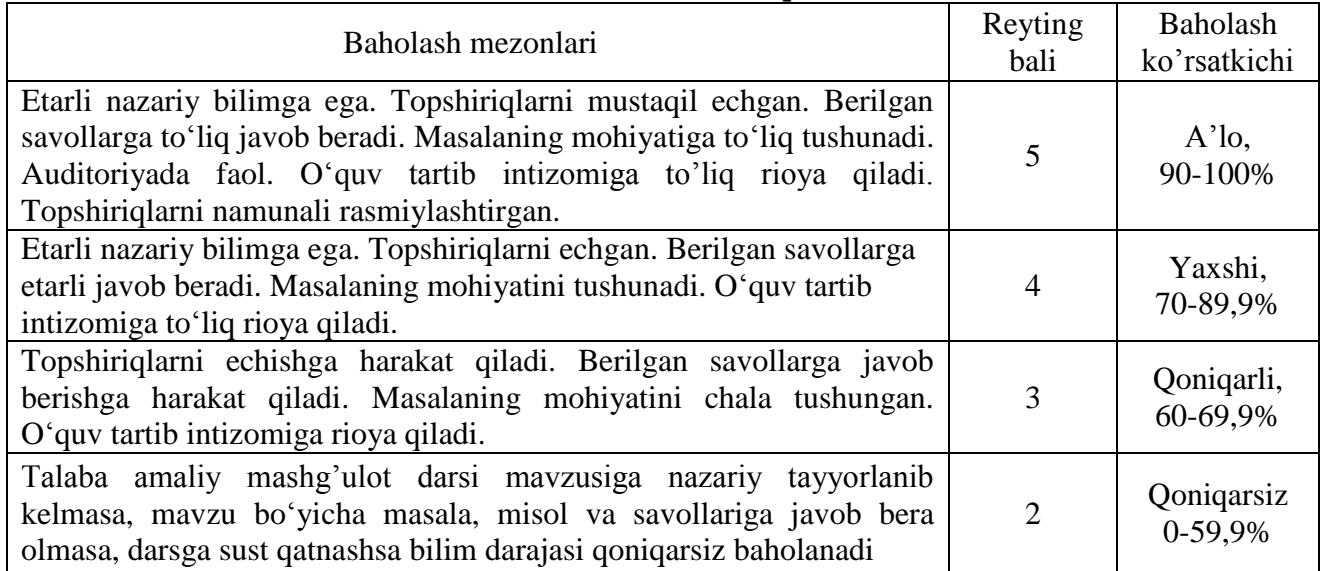

#### **Oraliq baholash**

 Oraliq baholash (OB) "Zamonaviy dаsturlаsh tillari" fanining bir necha mavzularini qamrab olgan bo"limi bo"yicha, tegishli nazariy va amaliy mashg"ulotlar o"tib bo"lingandan so"ng yozma ravishda amalga oshiriladi. Bundan maqsad talabalarning tegishli savollarni bilishi yoki muammolarni echish ko"nikmalari va malakalari aniqlanadi. O"quv yilining **kuzgi semestrida** 2 ta yozma ish va mustaqil ishlar rejalashtirilgan. OB nazorat ishlari yozma ish shaklda o"tkazilishi nazarda tutilgan, yozma ish savollari ishchi o"quv dastur asosida tayyorlanadi. OB ga ajratilgan balldan 55% dan past ball to"plagan talaba o"zlashtirmagan hisoblanadi. OB larga ajratilgan balldan 55% dan past baho to"plagan talaba o"zlashtirmagan hisoblanadi (2 baho) va YaN ga kiritilmaydi. OB ni o"zlashtirmagan talabalarga qayta topshirish imkoniyati beriladi.

#### **Yakuniy baholash**

Yakuniy baholash (YaB) "Zamonaviy dаsturlаsh tillari" fanining barcha mavzularini qamrab olgan bo"lib, nazariy va amaliy mashg"ulotlar o"tib bo"lingandan so"ng test yoki yozma ravishda amalga oshiriladi. Bundan maqsad talabalarning fan bo"yicha o"zlashtirish ko"rsatkichlari, ya"ni bilim darajasi yoki muammolarni echish ko"nikmalari va malakalari aniqlanadi. YaB nazorat ishlari test usulida ham o"tkazilishi nazarda tutilgan, test sovollari ishchi o"quv dasturi asosida tayyorlanadi. OB larga ajratilgan balldan 0-59,9% - Qoniqarsiz (2 baho) dan past baho to"plagan talaba o"zlashtirmagan hisoblanadi va YaN ga kiritilmaydi. YaN ni o"zlashtirmagan talabalarga qayta topshirish imkoniyati beriladi. YaB bo"yicha olinadigan test yoki yozma ish variantlari kafedra mudiri rahbarligida tuziladi va dekanatlarga topshiriladi.

#### **Test usulida Yakuniy baholash mezonlari:**

YaN test shaklida o"tkazilsa talabalarga variantlar asosida 30 ta savol beriladi. Har bir to'g'ri javob 1 baldan baholanadi. To'g'ri javoblar soniga qarab talabaning YaN da to'plagan ballari aniqlanadi. Testda to"g"ri javoblar soni jami berilgan savollarning 90-100% ni tashkil qilsa – a'lo(besh) baho, 70-89,9% ni tashkil qilsa – yaxshi (to'rt) baho, 60-69,9% ni tashkil qilsa – qoniqarli (uch) baho, 0-59,9% ni tashkil qilsa – qoniqarsiz (2) baho baho bilan baholanadi.

### **Asosiy va qo"shimcha o"quv adabiyotlar hamda axborot manbaalari**

### **Asosiy adabiyotlar**

1. Peter Gottschling. Discovering Modern C++. An Intensive Course for Scientists, Engineers, and Programmers. "Addison-Wesley", 2015 y.

2. Bjarne Stroustrup. The C++ Programming Language (3th Edition). Addison-Wesley, 1997.

3. D.S. Malik. C++ Programming: From Problem Analysis to Program Design. Fifth Edition. Course Technology, 2011.

4. С.Бобровский. Delphi7. Учебный курс. Санкт-Петербург, "БХВ-Петербург" 2007 г.

5. П. Дарахвелидзе, Э. Марков. Программирование в Delphi7. Учебник. Санкт-Петербург, "БХВ-Петербург" 2003 г.

6. Меняев Михаил Федорвич. Информационные технология управления. Москва, «Издательский Омегал», 2003 г.

7. Мадрахимов Ш.Ф., Гайназаров С.М. C++ тилида дастурлаш асослари// Тошкент, ЎзМУ, 2009, 196 бет.

8. A. R. Azamatov, B. Boltayev. Algoritmlash va dasturlash asoslari. O"quv qo"llanma. T. : "Cho"lpon", 2013 y.

#### **Qo"shimcha adabiyotlar**

 1. Мирзиёев Шавкат Миромонович. Танқидий таҳлил, қатъий тартиб-интизом ва шахсий жавобгарлик – ҳар бир раҳбар фаолиятининг кундалик қоидаси бўлиши керак. Мамлакатимизни 2016 йилда ижтимоий-иқтисодий ривожлантиришнинг асосий якунлари ва 2017 йилга мўлжалланган иқтисодий дастурнинг энг муҳим устувор йўналишларига бағишланган Вазирлар Маҳкамасининг кенгайтирилган мажлисидаги маъруза, 2017 йил 14 январ / Ш.М. Мирзиёев. – Тошкент : Ўзбекистон, 2017. – 104 б.

 2. Ўзбекистон Республикаси Президентининг Фармони. Ўзбекистон республикасини янада ривожлантириш бўйича ҳаракатлар стратегияси тўғрисида. *(Ўзбекистон Республикаси қонун ҳужжатлари тўплами, 2017 й., 6-сон, 70-модда)*

3. Nazirov Sh.A., Qobulov R.V., Bobojanov M.R., Raxmanov Q.S. С va С++ tili. "Voris-nashriyot" MCHJ, Toshkent 2013. 488 b.

4. Фаронов В. В. Программирование на языке высокого уровня Delphi. Учебник. М. : "Питер", 2003 г.

- 5. Павловская Т.А. С++. Программирование на языке высокого уровня СПб.: Питер. 2005.- 461 с.
- 6. Глушаков С.В., Коваль А.В., Смирнов С.В. Язык программирования С++: Учебный курс.- Харьков: Фолио; М.: ООО «Издательство АСТ», 2001.-500с.
- 7. Культин Н.Б. С++Builder в задачах и примерах.-СПб.: БХВ-Петербург, 2005.-336с.
- 8. Кэнту М. Delphi7 : Для профессионалов. Санкт-Петербург, "БХВ-Петербург" 2004 г.

#### **Электрон манбалар**

- 1. http://cppstudio.com  $C_{++}$ тилида программалаш бўйича намуналар изохлари билан келтирилган
- 2. http://cplusplus.com C++ тилида мавжуд конструкциялар таърифи, ишлатиш намуналари билан келтирилган.
- 3. http://www[.compteacher.ru/programming](http://compteacher.ru/programming) дастурлаш бўйича видео дарсликлар мавжуд.

4. http:/[/www.intuit.ru](http://www.intuit.ru/) – интернет университет, дастурлаш бўйича ёзма ва видео маърузалар ўқиш, тест синовларидан ўтиш ва сертификат олиш имконияти мавжуд.

**Ishchi o"quv dasturga o"zgartirish va qo"shimchalar kiritish to"g"risida** 2018-2019 o"quv yili uchun ishchi o"quv dasturiga quyidagi o"zgartirish va qo"shimchalar kiritilmoqda:

\_\_\_\_\_\_\_\_\_\_\_\_\_\_\_\_\_\_\_\_\_\_\_\_\_\_\_\_\_\_\_\_\_\_\_\_\_\_\_\_\_\_\_\_\_\_\_\_\_\_\_\_\_\_\_\_\_\_\_\_\_\_\_\_\_\_\_\_\_\_

\_\_\_\_\_\_\_\_\_\_\_\_\_\_\_\_\_\_\_\_\_\_\_\_\_\_\_\_\_\_\_\_\_\_\_\_\_\_\_\_\_\_\_\_\_\_\_\_\_\_\_\_\_\_\_\_\_\_\_\_\_\_\_\_\_\_\_\_\_\_

\_\_\_\_\_\_\_\_\_\_\_\_\_\_\_\_\_\_\_\_\_\_\_\_\_\_\_\_\_\_\_\_\_\_\_\_\_\_\_\_\_\_\_\_\_\_\_\_\_\_\_\_\_\_\_\_\_\_\_\_\_\_\_\_\_\_\_\_\_\_

\_\_\_\_\_\_\_\_\_\_\_\_\_\_\_\_\_\_\_\_\_\_\_\_\_\_\_\_\_\_\_\_\_\_\_\_\_\_\_\_\_\_\_\_\_\_\_\_\_\_\_\_\_\_\_\_\_\_\_\_\_\_\_\_\_\_\_\_\_\_

\_\_\_\_\_\_\_\_\_\_\_\_\_\_\_\_\_\_\_\_\_\_\_\_\_\_\_\_\_\_\_\_\_\_\_\_\_\_\_\_\_\_\_\_\_\_\_\_\_\_\_\_\_\_\_\_\_\_\_\_\_\_\_\_\_\_\_\_\_\_

\_\_\_\_\_\_\_\_\_\_\_\_\_\_\_\_\_\_\_\_\_\_\_\_\_\_\_\_\_\_\_\_\_\_\_\_\_\_\_\_\_\_\_\_\_\_\_\_\_\_\_\_\_\_\_\_\_\_\_\_\_\_\_\_\_\_\_\_\_\_

\_\_\_\_\_\_\_\_\_\_\_\_\_\_\_\_\_\_\_\_\_\_\_\_\_\_\_\_\_\_\_\_\_\_\_\_\_\_\_\_\_\_\_\_\_\_\_\_\_\_\_\_\_\_\_\_\_\_\_\_\_\_\_\_\_\_\_\_\_\_

\_\_\_\_\_\_\_\_\_\_\_\_\_\_\_\_\_\_\_\_\_\_\_\_\_\_\_\_\_\_\_\_\_\_\_\_\_\_\_\_\_\_\_\_\_\_\_\_\_\_\_\_\_\_\_\_\_\_\_\_\_\_\_\_\_\_\_\_\_\_

\_\_\_\_\_\_\_\_\_\_\_\_\_\_\_\_\_\_\_\_\_\_\_\_\_\_\_\_\_\_\_\_\_\_\_\_\_\_\_\_\_\_\_\_\_\_\_\_\_\_\_\_\_\_\_\_\_\_\_\_\_\_\_\_\_\_\_\_\_\_

\_\_\_\_\_\_\_\_\_\_\_\_\_\_\_\_\_\_\_\_\_\_\_\_\_\_\_\_\_\_\_\_\_\_\_\_\_\_\_\_\_\_\_\_\_\_\_\_\_\_\_\_\_\_\_\_\_\_\_\_\_\_\_\_\_\_\_\_\_\_

\_\_\_\_\_\_\_\_\_\_\_\_\_\_\_\_\_\_\_\_\_\_\_\_\_\_\_\_\_\_\_\_\_\_\_\_\_\_\_\_\_\_\_\_\_\_\_\_\_\_\_\_\_\_\_\_\_\_\_\_\_\_\_\_\_\_\_\_\_\_

\_\_\_\_\_\_\_\_\_\_\_\_\_\_\_\_\_\_\_\_\_\_\_\_\_\_\_\_\_\_\_\_\_\_\_\_\_\_\_\_\_\_\_\_\_\_\_\_\_\_\_\_\_\_\_\_\_\_\_\_\_\_\_\_\_\_\_\_\_\_

\_\_\_\_\_\_\_\_\_\_\_\_\_\_\_\_\_\_\_\_\_\_\_\_\_\_\_\_\_\_\_\_\_\_\_\_\_\_\_\_\_\_\_\_\_\_\_\_\_\_\_\_\_\_\_\_\_\_\_\_\_\_\_\_\_\_\_\_\_\_

\_\_\_\_\_\_\_\_\_\_\_\_\_\_\_\_\_\_\_\_\_\_\_\_\_\_\_\_\_\_\_\_\_\_\_\_\_\_\_\_\_\_\_\_\_\_\_\_\_\_\_\_\_\_\_\_\_\_\_\_\_\_\_\_\_\_\_\_\_\_

\_\_\_\_\_\_\_\_\_\_\_\_\_\_\_\_\_\_\_\_\_\_\_\_\_\_\_\_\_\_\_\_\_\_\_\_\_\_\_\_\_\_\_\_\_\_\_\_\_\_\_\_\_\_\_\_\_\_\_\_\_\_\_\_\_\_\_\_\_\_

\_\_\_\_\_\_\_\_\_\_\_\_\_\_\_\_\_\_\_\_\_\_\_\_\_\_\_\_\_\_\_\_\_\_\_\_\_\_\_\_\_\_\_\_\_\_\_\_\_\_\_\_\_\_\_\_\_\_\_\_\_\_\_\_\_\_\_\_\_

\_\_\_\_\_\_\_\_\_\_\_\_\_\_\_\_\_\_\_\_\_\_\_\_\_\_\_\_\_\_\_\_\_\_\_\_\_\_\_\_\_\_ \_\_\_\_\_\_\_

O"zgartirish va qo"shimchalarni kirituvchilar:

(professor-o"qituvchining I.F.O.) (imzosi)

Ishchi o"quv dasturga kiritilgan o"zgartirish va qo"shimchalar "Fizikamatematika" fakulteti Ilmiy-uslubiy Kengashida muhokama etildi va ma"qullandi  $(\_\_\_$  yil " $\_\_\_$ "  $\_\_\_$  dagi " $\_\_$ " - sonli bayonnoma).

Fakultet Ilmiy-uslubiy

dots. D.E.Toshtemirov